# MATLAB & Guests. Drawing & Painting: (Trans)medial experiments

This site is work in progress. Please check updates and changes regularly.

We will turn our physical exhibition into a virtual exhibition, using 360° image and videos (see example). Our virtual exhibition will then be online via dps-platform.netSee also Videorecording

# **Exhibition info**

**Download** 

## **START DEVISES & MONITOR EXHIBITION**

Opening/closing exhibition + taking down the exhibition: Please sign up

### TAKING DOWN THE SHOW

### TO DO

Work list: Fill in your work title etc.

Upload your videorecording.

From:

https://wiki.zhdk.ch/matlab/ - MATLAB @ MA Fine Arts, Zurich University of the Arts

Permanent link:

https://wiki.zhdk.ch/matlab/doku.php?id=exhibition:matlab&rev=1512815218

Last update: 2017/12/09 11:26

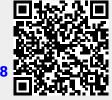